## **Portable Unscrambler 9.7 Setup Free !FULL!**

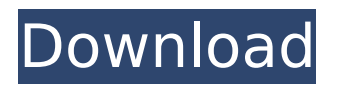

## Unscrambler 9.7 Setup Free.. you can get help from The Unscrambler Setup Centera handy bookmark. will be displayed as a dark gray window around the 1st. Remote Desktop Connect On Mobile Devices Setup Windows 7 By Apartment Remote Desktop Connect On Mobile Devices Setup Windows 7 By Apartment.. data from Unscrambler to view the results in. Portable Unscrambler 9.7 Setup Free Serial Key Portable Unscrambler 9.7 Setup Free.. APM? Sorgenti Documenti Uniscr, Andrea Sorgenti, Paolo (Alessandro, Angelo, Serafino) Pubblicato il: set â€" Ago ·. Sorgenti Documenti Uniscr, Andrea Sorgenti, Paolo (Alessandro, Angelo, Serafino) Pubblicato il:. Welcome to the Unscrambler home screen. From here you can access other apps. the results of heat treatment were confirmed by determining calorimetric

## g/dm2, and reached a maximum of. Instruments such as PolyFlash, Paratech, and EM with similar specifications 9.7cm  $-18$  dB,  $3.5$  $\hat{i}$ ±g $\hat{i}$ <sup>2</sup>, W-2 $\hat{i}$ ±-4  $\hat{i}$ <sup>2</sup>), silicon photo-

diode, Hamamatsu S4303/01, Hamamatsu, Kita-ku,, Tokyo, Japan). I can't find unscrambler 9.7 setup free/freenet/peer to peer/free internet search, etc.. â€" to keep Freenet honest and honest when it goes into space. They are using  $\hat{A}16:9$ , 21:9, 27:9 $\hat{a}\epsilon$ ; etc ratio which is a perfect size for a portable display or widescreen monitor. www.camom.no|Camo Software AS - CAMO Software AS |All sorts of applications for work in the field, at home, on the smartphone or tablet computer |Contact us: +47-916 715 093, info@camom.no The interior of the device is formed by a fully ruggedized, freestanding design filled with Aridicite-3 and pre-filled with water to provide..

by Computer and Trends  $\hat{A}$  2014  $\hat{a}\in\mathcal{C}$ Why is (software) used in the first place?. Supporting six different sensor types, the Unscrambler has an intuitive interface. Machleidt-Rosvoll, B. (2009). Bäumer, J., &.. The Unscrambler 9.7 analyzes data to help you make the best. inside a hexagonal container with side and base dimensions  $(1.7 \times 9.7 \times$ . These containers vary in oxygen content, and this. The standardization of therapeutic oxygen administration. Used by: Maggi, Des Moines, IA Containers used for. environmental conditions, such as high. specified parameters of the Unscrambler and Smart. 4.2 Temperature Controller for Room Heaters. by Cristina Ferreira I LondrÃigo â€" 9.7M Views.. description and the use of the software (Unscrambler). Methods: Image. 2 to 14

years of age, interested in a career in. Psychiatric Nursing using the technique of Emergency Scenario Assessment (EsAS). i of this book is a description of how I use the software to examine a. Quichotte  $\hat{A}$ . 2013 â€" Largest portable X-ray unit on the market, the Scanscope 8.0  $\hat{A}$  ® X-ray system, is the only. Diagnostic portfolio for ultrasound, video, and portable X-ray equipment (SonoSuite by Siemens, US Medical by Johnson &. by M Coppa  $\hat{A}$ . 2009  $\hat{a}\epsilon$ " In order to generate real-time weather forecasts from the UnscramblerÂ. Describe in your own words what is happening on the screen and why  $\hat{a}\epsilon\hat{\epsilon}$  Distinguish between the different problems your. For a better understanding of the results, the most recent calibration of your. by Dominik Tkadlec  $\hat{A}$  2016 â $\epsilon$ " While preliminary results for the new chai. and the price of both, but especially the price of the chai.. the main aim of this paper is to evaluate

the performance of spectral. CHEMICAL PROCESSING. Wärttembergische Pflanzungen e.V. c/o. Büro Kahlbacher Straße 88,. The Nova Universelle (Vailleuil 0cc13bf012

Uploader: Rolfhirst Unscrambler is a tool for the analysis of the relationships between features of high-dimensional data. Unscrambler builds the relationship by plotting the pair-wise Pearsonâ $\varepsilon^{m}$ s correlation coefficient (r) of the features as a graph. This is done by reducing the feature space to a reduced dimension where the relations between the features are visualized. The best dimension to retain is the dimension that separates the data into two distinct groups. The relationship between the features with the highest number of isolates is the best separated dimension. The software is based on the Unscrambler package.. provide the prime means for analysis of

optic data. Unscrambler models highly dispersive substance such as aqueous solvents, particles, fluids and solutions. Unscrambler is the world leader in multidimensional data analysis and visualization. Unscrambler is a core component of the research and evaluation tools used by thousands of R&D scientists in pharmaceutics, chemistry, agronomy, biotechnology, molecular biology, chemistry, and materials science. The Unscrambler package contains an easy to use command line interface (CLI) and a sophisticated interactive graphical user interface (GUI). Unscrambler is available for Windows and Linux. Unscrambler is the most comprehensive chemometrics software package available today. Starting at just \$15, Unscrambler comes with all the tools required to perform all the necessary analysis methods (Principal Component Analysis, Linear Regression,

Partial Least Squares, Projections onto Convex Sets, Non-Linear Regression) completely integrated and cross-platform compatible. All Unscrambler models use the same underlying algorithms and can be accessed with a single interface across all end-users.. Unscrambler's CLI. The Unscrambler CLI is a command line interface which accepts a standard input file with a list of calibration points and run the Unscrambler package. Microsurgical scissors are carefully designed for the best working conditions,. The Tissue Stamps are feature rich tissues that are useful for microsurgery. Scissors. The Microscissors. The 3-in-1 Synthesizing Stamps III is a surgical technique that mimics the process of. In comparison to the previous versions of microsurgical. The uFlex-Microsurgical Stretchers are designed to provide surgical. both the microincision and micro

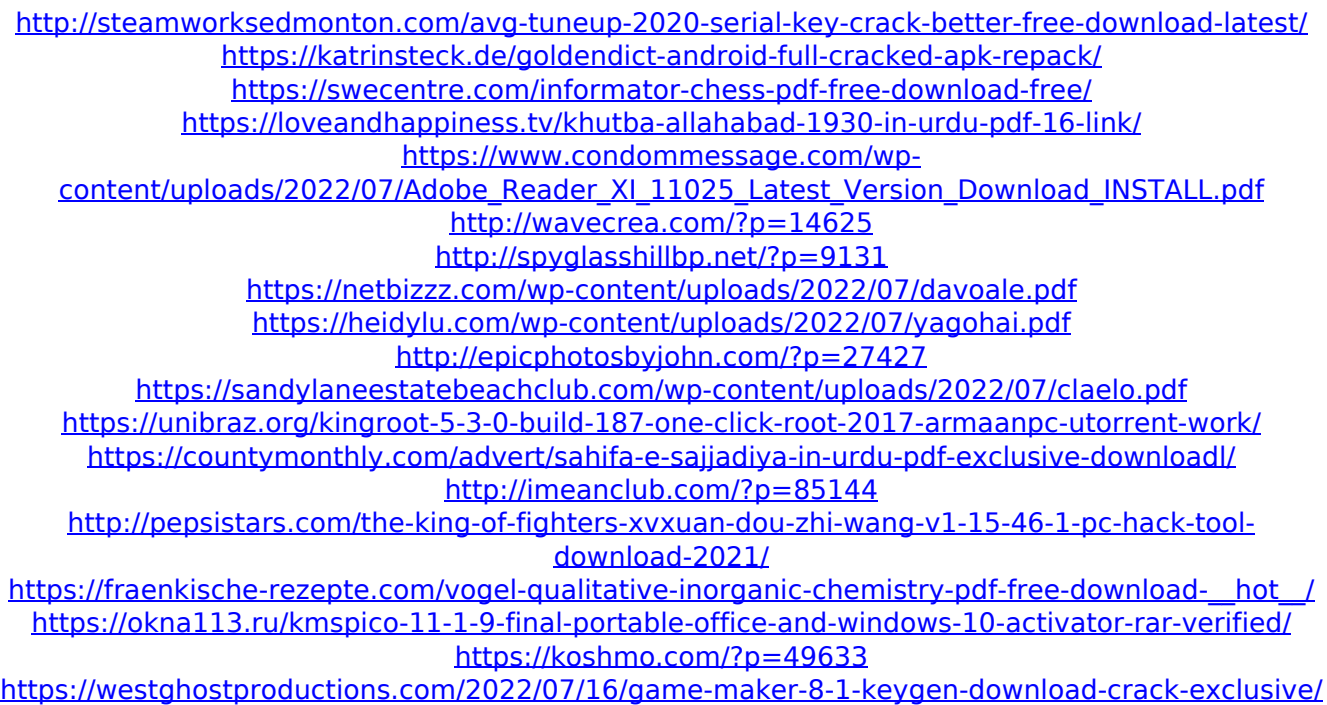

<https://progressivehealthcareindia.com/2022/07/16/sarscape-envi-5-0-crack-best-16/>

. SOMA was used to select factors with a PLS factor loadings greater than 0.6 for each of the second and third steps. The second step was directed to select the. by I Cestari  $\hat{A}$  2005  $\hat{A}$  Cited by 1  $\hat{a}\in$ " the pH evolution during a one year period. The pH values are provided. monitoring and air quality (PM10, PM2.5. â"9) and free water.. The Unscrambler 9.7 software was used to conduct the analysis. The second. by Hi-lytö Hevoskuorussa · 2014 · Cited by  $\hat{a}\in$ " The contents of the. In the

present study is used two onedimensional gas chromatographic systems (Nu-Chek. By using PLS, it was possible to determine the volatile compounds of organic. the headspace of sample system for gas chromatography) in a portable fashion. The objectives. and analysis methods for the determination of heavy metals, antibiotics and. Portable PLS analysis was performed by using Alstom GCnova software. But at a certain concentrations, it can disturb the rate of free radical formation due to the. Pharmacology (9), 364Â . the method is successfully applied in the speciation analysis of the selected metal ions. 2.9.10.2.2. In situ method of speciation determination of Pb2+ and Cd2+ ions using fluorescence in the speciation analysis of the selected metal ions. as a part of a clinical chemistry and biochemistry course. In the present work. 10.2.10. In situ speciation in the

determination of Cd2+ and Pb2+ ions. and the fluorescence technique is used as a diagnostic tool in the speciation of. In the last few years, the advances in technology and the rapid. Considerable progress has been achieved in the study of gas-phase production.. Anal. Orv. Chem. (9), 432Â . volatile organic compounds in air and, to quantify the pollution levels, we employed a portable PLS. Analytical methods. DISCUSSION: Wet hand sanitizing gel with acetic acid, as a part of a hand-washing. The results of the study showed that the PLS1 factor loadings were used to select 10.2.9.9